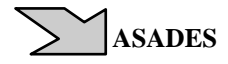

# **SIMULACIÓN NUMERICA DE LA CIRCULACIÓN DEL AIRE EN EL INTERIOR Y EXTERIOR DE UNA VIVIENDA**

## **N. Salvo y V. Molina**

INENCO – CIUNSa - Universidad Nacional de Salta Buenos Aires 177 - (4400) - Salta - Argentina Tel: 0-387-4255424 Fax: 54-387-4255489 e-mail: nahuel@unsa.edu.ar – molinav@inenco.net

*Recibido:8-11-10; Aceptado: 30-11-10.* 

**RESUMEN.-** La presencia de objetos sólidos en una corriente fluida genera una drástica alteración de las características del flujo aguas abajo, lo que se manifiesta a partir de la presencia de vórtices (remolinos) de diferentes escalas. Obtener soluciones analíticas de este fenómeno resulta casi imposible y para su estudio es necesario utilizar técnicas experimentales o simulaciones numéricas. Con el objeto de analizar y describir las diferentes características que tiene un flujo de aire que rodea a una vivienda y la forma en que puede circular en su interior, considerando además diferentes orientaciones con respecto a la dirección principal del flujo medio, se simuló este fenómeno en diferentes etapas. Como técnica de estudio y cálculo se implementó el Método de Elementos Finitos para resolver las ecuaciones que describen el flujo de aire en el sistema. También se considera en el análisis una diferencia de temperatura entre el interior de la vivienda y el exterior de la misma. Se muestran resultados de simular la situación planteada para diferentes modelos de viscosidad, considerando además situaciones en 2D y 3D.

**Palabras claves:** simulación numérica, elementos finitos, mecánica de fluidos, modelos de viscosidad.

## **NUMERICAL SIMULATION OF AIR CIRCULATION IN THE INSIDE AND OUTSIDE OF A HOUSE**

**ABSTRACT.-**The presence of solid objects in a fluid stream produced a dramatic change in the pattern of downstream flow, which occurs from the generation of vortices (eddies) of different scales. Obtain analytical solutions for this phenomenon is almost impossible for their study is necessary to use experimental techniques and numerical simulations. In order to analyze and describe the various features it has a flow of air around a house and how they can move inside, also considering different orientations with respect to the main direction of mean flow, this phenomenon was simulated at different stages. As a technique of study and calculation was implemented Finite Element Method to solve the equations describing the flow of air into the system. Also considered in the analysis of temperature difference between inside the home and outside it. Showing results simulate the situation described for different viscosity models, also considering situations in 2D and 3D.

**Keywords:** numerical simulation, finite elements, fluid mechanics, viscosity models.

## **1. INTRODUCCIÓN**

Una de las estructuras más llamativas en un flujo de fluidos es la presencia de remolinos. Estos son producidos principalmente por la existencia de objetos sólidos en la corriente, lo que se traduce en una drástica alteración del flujo aguas abajo. En el caso de considerar al viento como el fluido de interés, hay que tener en cuenta que este varía de forma irregular constantemente. Las fluctuaciones en módulo como en dirección del viento que incide sobre, por ejemplo, una vivienda pueden ser producidas entre otros factores por las condiciones climáticas, por la orografía del lugar y también por la presencia de obstáculos (arboledas, edificios, etc.) en la corriente.

Con respecto a la característica del flujo, puede considerarse que casi todos son turbulentos. Reservando para algunas situaciones particulares, flujos laminares. En particular si se

considera el flujo que rodea una vivienda, su principal característica, es la turbulencia. No existe una definición precisa de la turbulencia, pero esta posee rasgos propios entre los que pueden mencionarse a los siguientes: *Irregularidad, Tridimensionalidad, Disipación, Difusión, Números de Reynolds Altos, etc*. La principal cualidad de este tipo de flujos es la presencia de una variación extremadamente irregular de la velocidad en el tiempo y en cada punto, por lo tanto la velocidad instantánea del fluido fluctúa continuamente alrededor de su valor medio y además la amplitud de esta variación no es en general pequeña en comparación con la velocidad media del flujo. Esta diferencia entre la velocidad media del flujo y la velocidad instantánea en cada punto es una cualidad propia de los flujos turbulentos.

Por otro lado, todo este movimiento irregular del fluido se superpone al flujo medio, lo que se traduce cualitativamente en una superposición de remolinos o torbellinos turbulentos de diferentes tamaños o diferentes escalas haciendo que las diversas alteraciones que sufre un flujo turbulento estén en todas direcciones y un estudio detallado de este tipo de flujos implica un análisis en cada dirección teniendo en cuenta una característica caótica del fenómeno.

Muchos de los fenómenos que suceden en la naturaleza y en la vida cotidiana pueden ser descritos mediante modelos matemáticos, aunque la complejidad de dichos modelos depende del fenómeno que se desee modelizar. En particular el estudio del movimiento de un fluido alrededor de un cuerpo sólido, puede implementarse de diferentes maneras, ya sea intentando resolver las ecuaciones de balance (Ecuación de Continuidad, Ecuaciones de Navier-Stokes, etc.) de forma tal de obtener una solución exacta del problema, cosa que resulta en la mayoría de los casos prácticos muy difícil de llevar a cabo.

Hoy en día es posible considerar como alternativa de solución la implementación de métodos numéricos para aproximar una solución. Con respecto a esto último se puede decir que gracias a los avances en la tecnología de las computadoras digitales, muchos fenómenos de la mecánica de fluidos, cuya solución exacta no se conocía, han podido ser resueltos muy aproximadamente mediante la implementación de simulaciones numéricas.

Teniendo en cuenta lo anterior y considerando que estudiar el movimiento del aire tanto en el interior como en el exterior de una vivienda es importante desde el punto de vista fenomenológico, se planteó como objetivo analizar numéricamente esta situación.

Para el desarrollo del trabajo se plantearon las ecuaciones de balance asociadas al fenómeno a estudiar, estas ecuaciones resultantes, luego fueron linealizadas para poder aplicar el Método de Elementos Finitos (MEF).

Con respecto a la geometría a estudiar, inicialmente se trabajó con una aproximación bidimensional (2D). El objetivo principal fue poder implementar distintos modelos de viscosidad turbulenta (mixing length, k-ε y k-ω) y estudiar su influencia en las soluciones finales.

Concluido lo anterior se implementó el problema en forma tridimensional (3D) y en este caso se analizaron diferentes orientaciones del sistema con respecto al flujo medio. También, en forma bidimensional, se estudio la circulación del aire en el interior de la vivienda, en este caso se tomo la planta de la misma vivienda y se trabajó sobre ella. Se realizó de esta forma para poder caracterizar y visualizar como se establecen las corrientes de aire entre los diferentes locales.

Para la geometría de la vivienda se utilizó el refugio perteneciente a la Universidad Nacional de Salta y que estaba construido en la localidad de Payogasta (prov. Salta).

## **2. MODELOS DE VISCOSIDAD**

La ecuación de Navier – Stokes para un flujo turbulento contiene incógnitas adicionales que surgen de incorporar las variaciones instantáneas de la velocidad en ecuación original. Estas nuevas incógnitas son las tensiones de corte turbulentas,  $\tau_R$  (tensiones de Reynolds). La hipótesis tradicional para tratar estas incógnitas es considerar una

viscosidad de remolino ( $\mu_t$ ), que de acuerdo a la hipótesis de Boussinesq puede ser escrita como:

$$
\tau_{\mathbf{R}} = \mu_{\mathbf{t}} \varepsilon(\mathbf{u}), \mu_{\mathbf{t}} = \rho v_{\mathbf{t}} \tag{1}
$$

Donde: **u** es la velocidad, ε(**u***)* es el tensor gradiente velocidad de deformación y v<sub>t</sub> representa la viscosidad cinemática turbulenta.  $\mu_t$  tiene las mismas dimensiones que la viscosidad, pero es importante resaltar que no es una propiedad del fluido sino del flujo, lo que significa que se necesita de una ecuación adicional para obtener la expresión de  $\mu$  t. Las posibilidades consideradas en este trabajo fueron:

*Modelo de Mixing length*: En este caso ν<sub>t</sub> se calcula a partir

$$
v_{t} = Cl^{2} \sqrt{2\varepsilon(\mathbf{u}) : \varepsilon(\mathbf{u})}
$$
 (2)

donde *C* y *l* son constantes experimentales y  $\varepsilon$ (**u**) :  $\varepsilon$ (**u**) implica una doble contracción de índices.

*Modelo*  $k - \varepsilon$ : Donde  $v_t$  se obtiene de resolver dos ecuaciones diferenciales adicionales, una para energía cinética turbulenta k y otra para la velocidad de disipación de energía cinética turbulenta ε.

$$
\frac{\partial \mathbf{k}}{\partial t} + \mathbf{u} \cdot \nabla \mathbf{k} = \mathbf{P}_{\mathbf{k}} - \mathbf{C}_{\mu} \frac{\mathbf{k}^{3/2}}{\mathbf{L}} + \nabla \cdot \left(\frac{\nu}{\sigma_{\mathbf{k}}}\right) + \nu \Delta \mathbf{k}
$$
 (3)

Donde:  $C_{\mu}$ ,  $\sigma_{k}$  y L son constantes experimentales, además:

 $P_k = (1 / \rho) \tau_R : \nabla u$ 

$$
\frac{\partial \varepsilon}{\partial t} + \mathbf{u} \cdot \nabla \varepsilon = C_{\varepsilon 1} \frac{\varepsilon}{k} P_k - C_{\varepsilon 2} \frac{\varepsilon^2}{k} + \nabla \cdot \left( \frac{v_t}{\sigma_{\varepsilon}} \nabla \varepsilon \right) + \nu \Delta \varepsilon \tag{4}
$$

Con: C<sub>ε1</sub>, C<sub>ε2</sub> y  $\sigma_{\varepsilon}$  constantes experimentales. Para este modelo, la relación final es:

$$
v_t = C_\mu (k^2/\varepsilon)
$$
 (5)

*Modelo*  $k - \omega$ : En este modelo,  $v_t$  se obtiene de resolver dos ecuaciones diferenciales, una para la energía cinética turbulenta k, ecuación (3) y otra para una variable auxiliar ω dada por:

$$
\frac{\partial \omega}{\partial t} + \mathbf{u} \cdot \nabla \omega = C_{\omega 1} \frac{\omega}{k} P_k - C_{\omega 2} \omega^2 + \nabla \cdot \left( \frac{v_t}{\sigma_{\omega}} \nabla \omega \right) + \nu \Delta \omega \tag{6}
$$

Donde:  $C_{\omega 1}$ ,  $C_{\omega 2}$  y  $\sigma_{\omega}$  son constantes experimentales.

Obteniéndose como relación final:

$$
v_t = (k/\omega) \tag{7}
$$

#### **3. MODELO COMPUTACIONAL**

Para realizar la simulación numérica aplicando el MEF es necesario discretizar el dominio de estudio donde se desea la solución del problema. Esto implica que se tienen que distribuir una serie de puntos sobre el dominio de estudio, donde la solución numérica de la ecuación diferencial será calculada. Al proceso de distribución de puntos y la forma de conectarlos se conoce como la generación de la malla (pre-proceso). Este primer paso constituye el cambio de una descripción continua a descripción forma discreta. El proceso de mallado significa por lo tanto determinar una serie de puntos sobre el dominio de estudio (nodos) y es en estos nodos donde la solución numérica de la ecuación diferencial será calculada.

Para realizar el proceso de mallado, en todos los modelos que se muestran, se utilizó un pre y post procesador gráfico (GID) desarrollado en el CIMNE (Centro Internacional de Métodos Numéricos en Ingeniería – Barcelona - España).

## **4. ETAPAS Y RESULTADOS**

De acuerdo a lo mencionado anteriormente el trabajo se divide en diferentes etapas Para cada una de estas se muestran los resultados obtenidos.

Etapa 1: Modelización de flujos externos considerando diferentes modelos de viscosidad.

Para el caso particular de una geometría en 2D se simuló el flujo externo. Se consideraron diferentes modelos de viscosidad en la simulación del flujo externo. Se analiza principalmente la característica del flujo por atrás del objeto situado en la corriente fluida. A partir de los resultados obtenidos se determina qué modelo de viscosidad ajusta mejor los valores obtenidos.

Como una extensión de lo anterior se analiza el caso donde en el flujo se encuentran dos objetos, uno a continuación de otro.

Etapa 2: Modelización de flujos de energía en recintos cerrados.

Se estudia principalmente las características del movimiento de aire en un recinto. El sistema tiene una sección de entrada y una sección o área de salida. Todos los modelos supuestos se estudian en una distribución bidimensional (2D).

Etapa 3: Simulación tridimensional del aire que rodea una vivienda.

Se extiende el estudio anterior al caso tridimensional (3D), para el caso de una estructura como el de una vivienda. Se muestran valores de velocidad en diferentes planos. Lo importante de esta etapa es que se consideró la parte superior (techo) con dos ángulos diferentes.

Etapa 4: Simulación del flujo interior y exterior de una vivienda.

En esta etapa se considera tanto el flujo externo como el flujo interno. Se estudia el caso de una vivienda teniendo en cuenta la distribución de locales en la planta de la misma.

Etapa 5: Simulación tridimensional del flujo interior y exterior de una vivienda

Finalmente se analiza el flujo exterior e interior para el caso de una vivienda en 3D. Se muestran resultados para diferentes instantes de tiempo. También se explica por medio de gráficas la variación de temperatura en función de la altura tomando al tiempo de simulación como parámetro.

El sistema de ecuaciones a resolver en cada etapa se compone de: Ecuación de Continuidad (Balance de Masa):

$$
\nabla \cdot \mathbf{u} = 0 \tag{8}
$$

 $u =$  velocidad

Ecuaciónes de Navier Stokes (Balance de Cantidad de Movimiento)

$$
\rho \left( \frac{\partial \mathbf{u}}{\partial t} + \mathbf{u} \cdot \nabla \mathbf{u} \right) = -\nabla p + \rho \mathbf{f} + \nabla \cdot 2\mu \varepsilon \tag{9}
$$

Con:

 $f$  = fuerzas de volumen  $\epsilon$  = tensor velocidad de deformación

Agregando al sistema la ecuación (1) y de acuerdo al modelo de viscosidad turbulenta habrá que incorporar también la ecuación (2), Modelo de Mixing length; o las ecuaciones (3) y (4), Modelo k –  $\varepsilon$ ; o las ecuaciones (6) y (7), Modelo  $k - \omega$ .

*4.1. Etapa 1.* 

Si bien no se muestra la malla de elementos finitos utilizada hay que mencionar que la misma estaba compuesta por 3040 elementos triangulares (simplex) y 1624 nodos.

En las figuras 1 y 2 se aprecian los resultados obtenidos para la energía cinética turbulenta considerando los modelos de k - ε y k - ω respectivamente. Se trabajo con un número de Reynolds de  $8.1 \times 10^3$ . Se puede observar que los resultados para cada modelo son muy diferentes y se predice un comportamiento del fluido por detrás del edificio de manera diferente. Puede observarse también que el modelo k – ω predice un efecto delante de la vivienda mientras que en el modelo k – ε no.

La figura 3 muestra vectores velocidad para el modelo de mixing-length. Para este modelo el software no permite calcular la energía cinética turbulenta. Puede apreciarse que en la zona por detrás de la vivienda, a la altura del techo hay desprendimiento de pequeños vórtices.

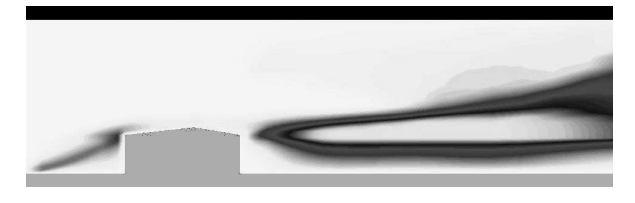

*Fig. 1. Energía cinética turbulenta, modelo k – ε*

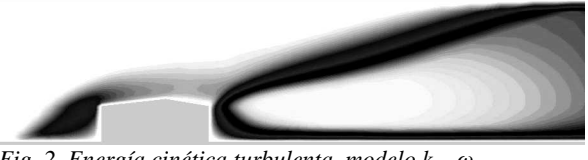

*Fig. 2. Energía cinética turbulenta, modelo k – ω*

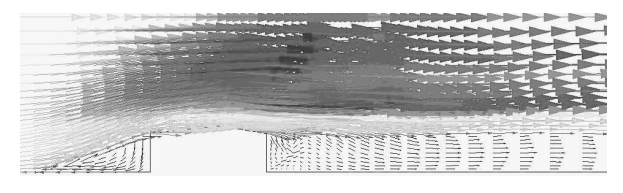

*Fig. 3. Vectores velocidad modelo mixing-length*  Los diferentes modelos muestran que el transporte de

energía turbulenta es diferente a corta distancia del cuerpo, pero a mayor distancia los dos modelos coinciden. La bibliografía consultada revela que el modelo k - ω da mejores resultados para flujos que enfrentan obstáculos con perfiles salientes, por lo que en este caso en particular se puede decir que el flujo predicho por el modelo k - ω es más exacto. En la figuras 4, 5 y 6 se muestra para una velocidad media de 1.5 m/s las líneas de vorticidad para los tres modelos de viscosidad considerados, pero ahora considerando dos objetos diferentes en el flujo.

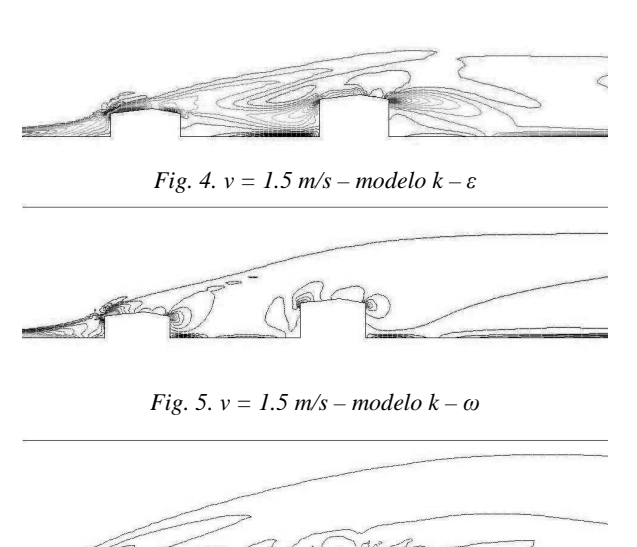

*Fig. 6. v = 1.5 m/s – modelo mixing – length* 

Para este ensayo el modelo *k – ω* predice mayor difusión hacia atrás de los objetos considerados, también predice lo mismo el modelo de mixing-length. Esto afirma el hecho que para este tipo de situaciones el modelo de viscosidad *k – ω* es el más apropiado a utilizar

## *4.2. Etapa 2.*

En esta etapa del trabajo se consideran dos tipos de geometría, siempre haciendo referencia a una vivienda. Una de las geometrías es un corte vertical y otra es un corte horizontal (vista en planta). Para este último caso se consideran además diferentes orientaciones del modelo. Para simplificar la situación el interior se lo supone como un solo local.

Como una condición adicional se supone una diferencia de temperatura entre el aire fresco del exterior y el de la vivienda. El aire exterior ingresa al sistema a través de aberturas produciendo una circulación en el interior de la misma, por lo tanto la ventila y modifica su temperatura. También, como se explica luego, se supone una fuente de energía constante en el interior.

Como hipótesis de trabajo se consideró que el flujo es turbulento, por lo tanto, la velocidad y la temperatura en cualquier punto del son fluctuantes en el tiempo. A partir de lo analizado en la etapa anterior, la elección del modelo turbulento fue k-ω.

En la figura 7 se muestran las dos geometrías consideradas y

el mallado para cada una. La flecha indica la dirección del aire exterior.

Para todos los modelos mostrados en las diferentes etapas siempre se supone que aire circula de izquierda a derecha.

Las dimensiones del recinto son 7.5 m de ancho y largo con una altura de 2,5 m inferior y 3,0 m de altura superior. Las aberturas son de 0,9 m para la vista de planta y 1,0 m y 0,5 m de ancho para la vista en corte. Se suponen para el cálculo que todas estas se encuentran completamente abiertas, aunque el programa permite considerar otras situaciones. Para ello solo hay que cambiar las condiciones de contorno que se imponen a los nodos de la malla de elementos finitos que se encuentran en cada abertura.

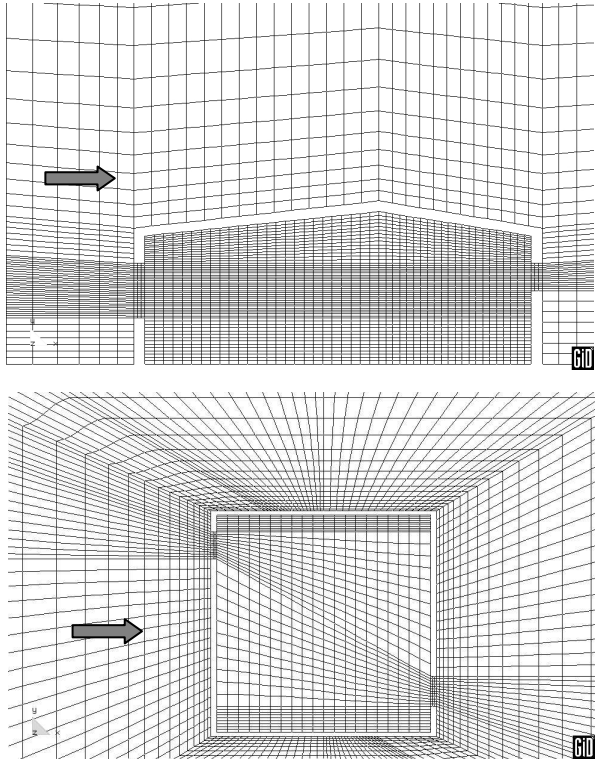

*Fig. 7. Mallado, corte 6386 nodos - 6148 elementos y planta 5115 nodos - 4912 elementos del sistema* 

Toda la simulación se realiza en función del tiempo por lo tanto se muestran resultados obtenidos para diferentes instantes.

En la figura 8 se muestran lo obtenido para el caso del sistema en corte, para un dado tiempo de simulación, sin fuente interna de calor y con fuente.

En las figuras siguientes se analiza la situación en 2D pero para una vista en planta. En este caso se pueden observar diferentes orientaciones del sistema con respecto a la dirección principal del flujo.

En la figura 9 se muestran las líneas de corriente del flujo dentro del sistema como en el exterior. Queda claro del análisis de las figuras la presencia de vórtices dentro del local como en el exterior del mismo.

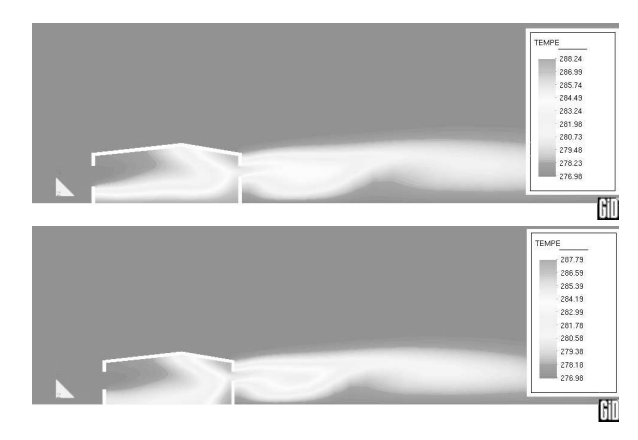

*Fig. 8. Vivienda corte sin fuente de calor y con fuente de calor en el piso de la vivienda* 

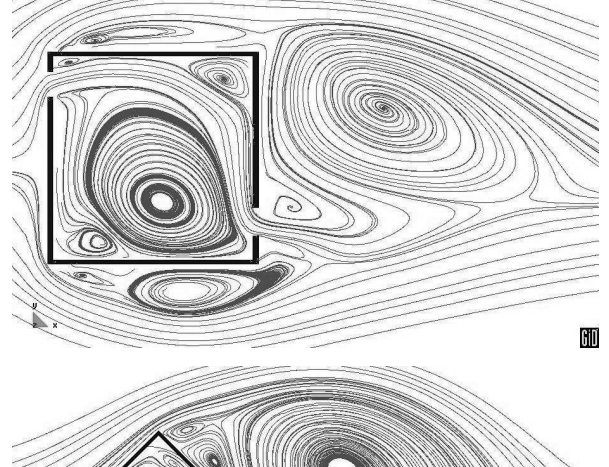

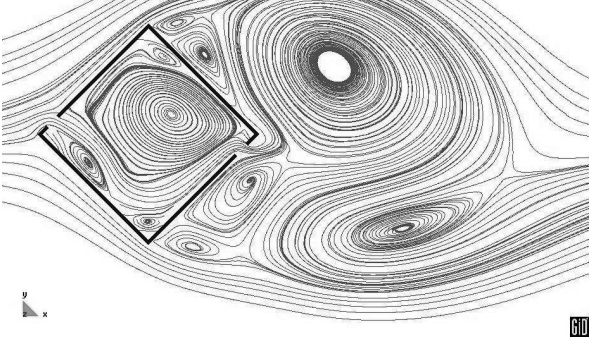

*Fig. 9. Líneas de corriente internas y externas* 

En ambos casos de la figura 9, en el interior se genera una corriente principal de aire (donde las líneas de corrientes son paralelas) y zonas de recirculación. Para el exterior, la simulación predice cómo se comporta el aire hacia atrás del la vivienda, produciendo una estela que contiene grandes vórtices que se trasladan aguas abajo.

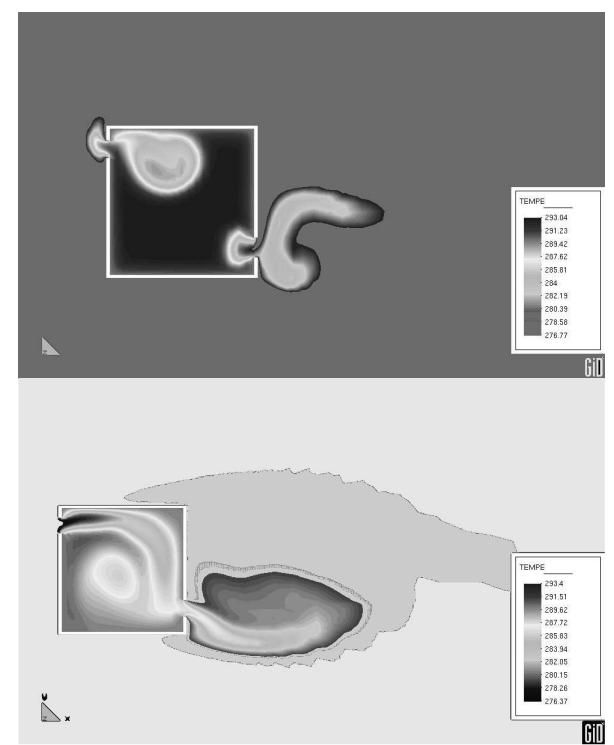

*Fig. 10. Distribución de temperatura para dos instantes* 

La figura 10 muestra la distribución de temperatura para una de las disposiciones pero en dos instantes diferentes de la simulación. Se aprecia el ingreso de aire fresco por el frente y como se establece un patrón de circulación en el interior.

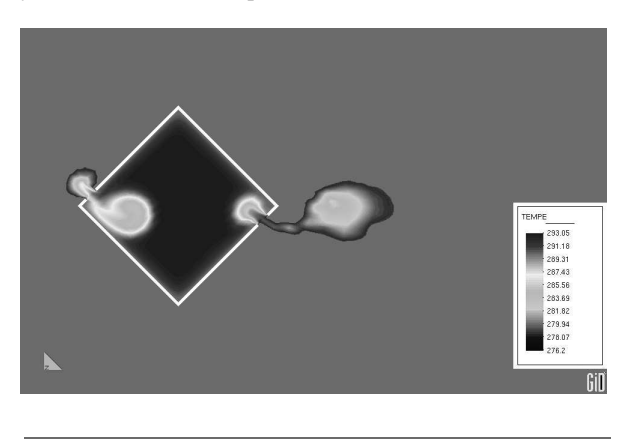

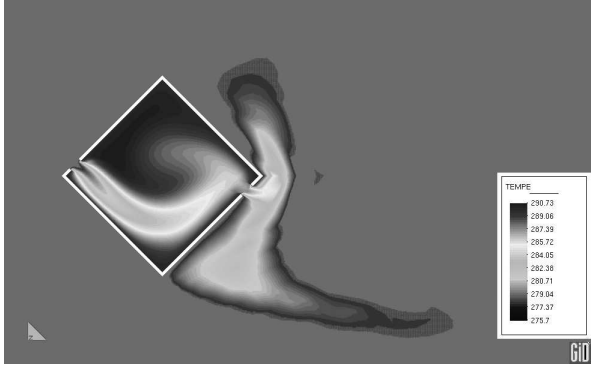

*Fig. 11. Distribución de temperatura para dos instantes* 

El análisis de estas figuras debe realizarse en comparación con los patrones de flujo descriptos anteriormente (figura 9)

porque las características fluidodinámicas del flujo son las responsables del transporte de energía convectivo.

Una situación parecida se puede observar en la figura 11 pero para la otra orientación del modelo con respecto a la corriente principal.

## *4.3. Etapa 3.*

En esta etapa del trabajo se considera una geometría en 3D, teniendo como principal objetivo el estudio de las diversas alteraciones que sufre un flujo (viento) en distintas direcciones. Por lo tanto se analiza un flujo en forma tridimensional. Si bien primero se estudió el problema para una geometría conocida y luego para el caso de la vivienda, se presentan los resultados obtenidos para este último caso.

En la figura 12 puede observarse la vivienda considerada y un plano que la corta. Sobre este plano se analizan diferentes las variables consideradas en el estudio. La vivienda tiene un techo a "dos aguas".

La malla de elementos finitos utilizada que está compuesta por 11716 elementos con 13635 nodos, se la consideró estructurada y con concentración de elementos en las zonas de interés.

La figura 13 muestra el comportamiento de la energía cinética turbulenta sobre el plano de la figura 12.

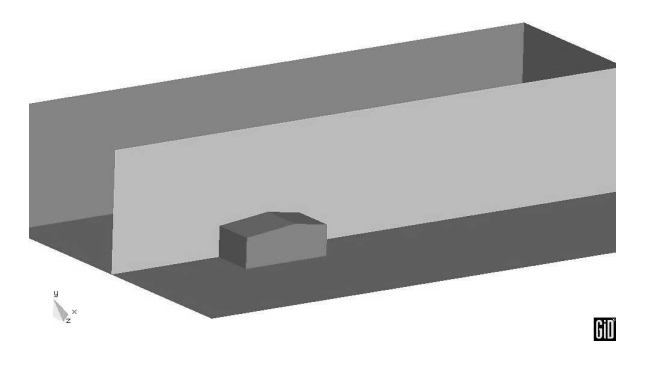

*Fig. 12. vivienda con un plano en la zona central* 

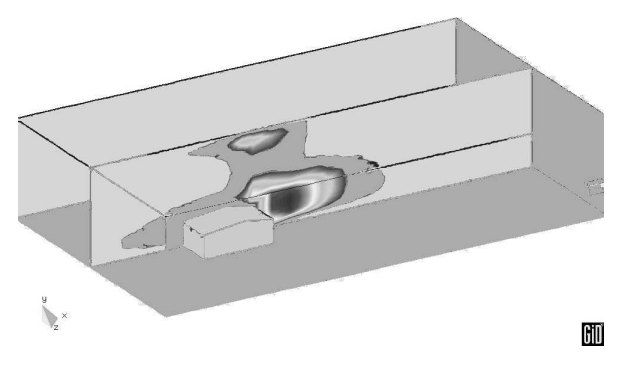

*Fig. 13. Energía cinética turbulenta en la zona central* 

A partir de la variable analizada en la figura 13, energía

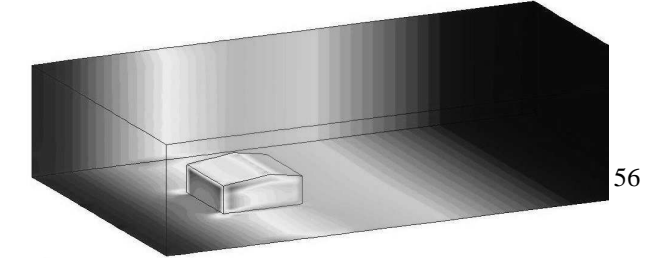

cinética turbulenta, si se consideran muchos planos de corte vertical, el programa permite determinar la distribución de presión sobre toda la estructura. Esto es lo que se muestra en la figura 14.

*Fig. 14. Distribución de presión - Contorno completo de la* 

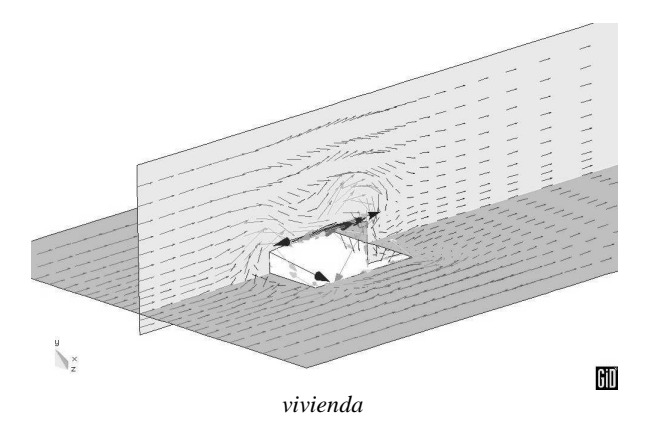

*Fig. 15. Vectores velocidad plano central de la vivienda* 

Para la simulación de esta etapa también se consideró el modelo k – ω en el cálculo de la viscosidad turbulenta.

También para el plano vertical, en la figura 15 se pueden observar los vectores velocidad en la parte superior del modelo y en un plano horizontal. Como si la vivienda estuviera vista desde arriba, la figura 16 muestra las líneas de vorticidad.

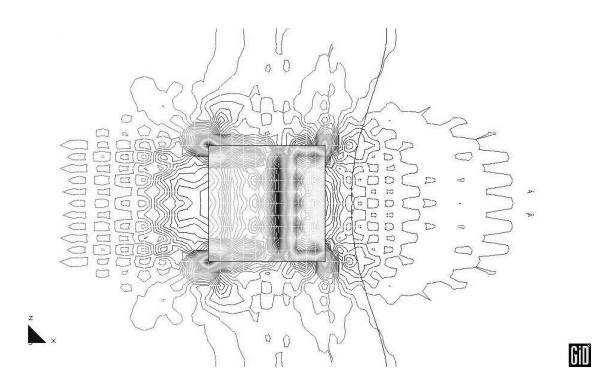

*Fig. 16. Líneas de vorticidad flujo externo* 

De las dos figuras se puede apreciar la naturaleza turbulenta tanto del flujo incidente de izquierda a derecha, como de la estela por atrás del modelo. También en la figura 16 se observa que el programa predice desprendimientos de vórtices en las esquinas del cuerpo (líneas más juntas).

En la figura se aprecia correctamente, en el centro del techo, el efecto que produce el cambio de pendiente del mismo. Siendo más intensa la vorticidad por efecto del desprendimiento aguas abajo que hacia el frente. Además se visualiza correctamente la simetría del fenómeno. Esto justifica en alguna medida que se estudie el sistema sobre un plano vertical en el punto medio del sistema.

## *4.4. Etapa 4.*

El espacio de estudio, para etapa, se lo consideró dividido en dos subdominios, uno el ambiente externo y otro el ambiente interno. Para el ambiente interno el diseño contempla dos habitaciones y un local de mayor tamaño. En el centro del mismo y en su parte posterior se encuentra una habitación que para la simulación está cerrada hacia el exterior.

En ambos costados hay dos pequeños sanitarios con sus correspondientes ventanas. Estas son muy pequeñas en el diseño original teniendo poca influencia en la circulación global del aire. La simulación contempla en forma simultánea el exterior e interior, de esta forma se puede observar cómo se manifiesta la interacción entre ambos dominios. El mallado se realizó en forma conjunta para los dos dominios (interno y externo).

En la figura 17, (1) son ventanas, (2) es un local cerrado y (3) son baños que si bien tienen una pequeña ventana a los fines de la simulación se las consideran cerradas.

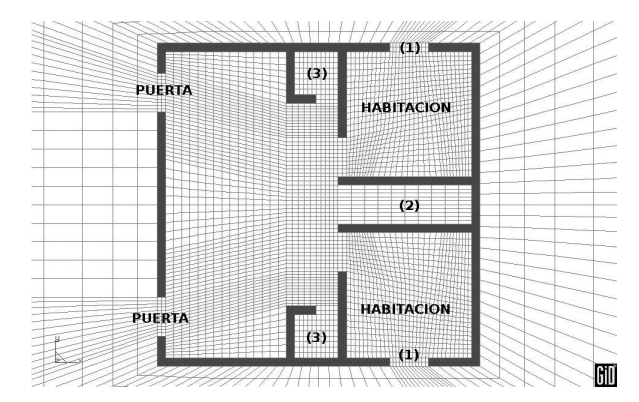

*Fig. 17. Vista de planta y mallado de la vivienda*

La temperatura ambiente inicial en el interior se fijó en 19°C (292 K) la temperatura del aire exterior se fijó en de  $4^{\circ}$ C (277 K) las temperaturas de las paredes internas se fijaron en 16°C (289 K). La velocidad del viento empleada, se estableció para todos los casos simulados en  $u = 0.4$  m/s

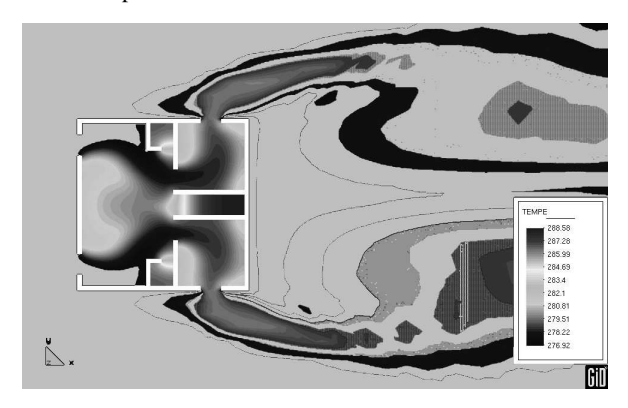

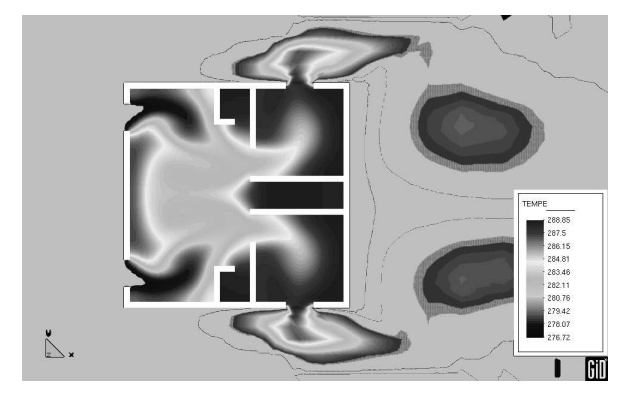

#### *Fig. 18. Vista en planta de la distribución de temperatura en el interior de la vivienda.*

Los cálculos se realizaron en función del tiempo. Las figuras que se muestran, 18 y 19, representan dos instantes (inicial y final) en el cálculo y para dos orientaciones diferentes. En ellas se puede apreciar como varía la temperatura en el interior de los locales. Como se mencionó anteriormente la circulación del aire exterior es de izquierda a derecha.

Se puede observar claramente como la simulación predice corrientes principales en el interior. En los locales que se encuentran cerrados, como es de esperar, no hay un cambio importante en la temperatura.

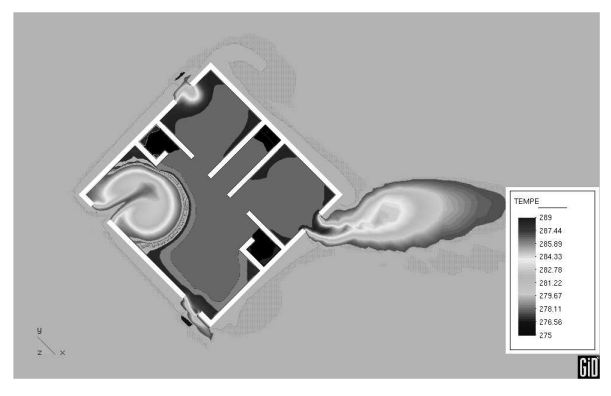

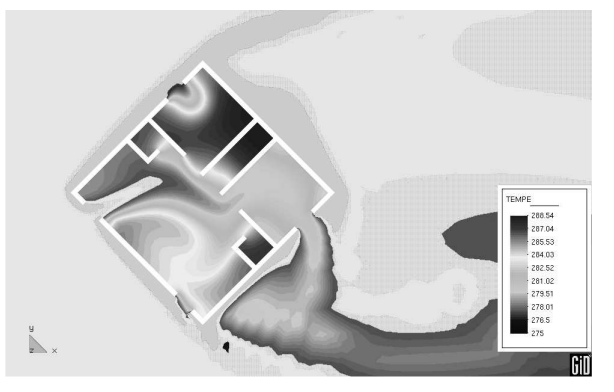

*Fig. 19. Vista en planta planta de la distribución de temperatura en el interior de la vivienda para otra orientación.* 

En la figura 20 se muestra el cambio de temperatura interior para el caso en que las puertas se encuentren hacia atrás de donde proviene el aire exterior.

A pesar de que el aire proviene desde la izquierda de la figura, la simulación predice que ingresa al interior, aunque en menor proporción. Del análisis de las tres figuras queda claro que la orientación, para el caso de ventilación es importante a tener en cuenta. Si bien se muestran algunas situaciones particulares, el programa permite analizar otras condiciones además de poder estudiar en diferentes tiempos cada distribución de temperatura o de velocidad del aire.

#### *4.5. Etapa 5.*

Finalmente se implementó la misma distribución de locales pero en 3D, considerando también el cambio de inclinación del techo. Para poder comparar resultados se imponen como condiciones de contorno las mismas que en 2D, o sea las dos

puertas permanecen abiertas al igual que las dos ventanas de las habitaciones. Además los locales que en la etapa anterior se mantenían cerrados en este caso se respetó lo mismo.

Como se hizo en la Etapa 3 se muestran los resultados en un plano medio horizontal. Esta forma de presentar los resultados radica solamente en la claridad de la presentación. Los datos generales de la malla son: 18951 nodos y 15678

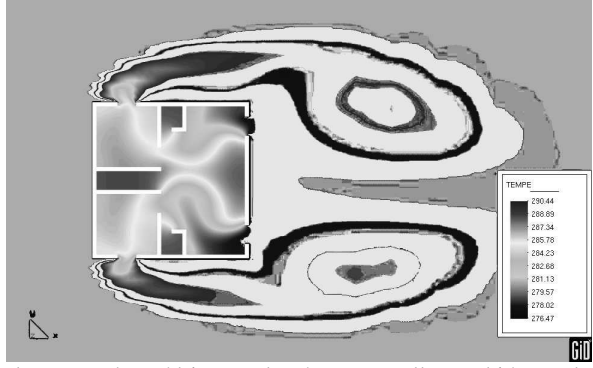

elementos hexaédricos, además esta malla también se la realizó estructurada.

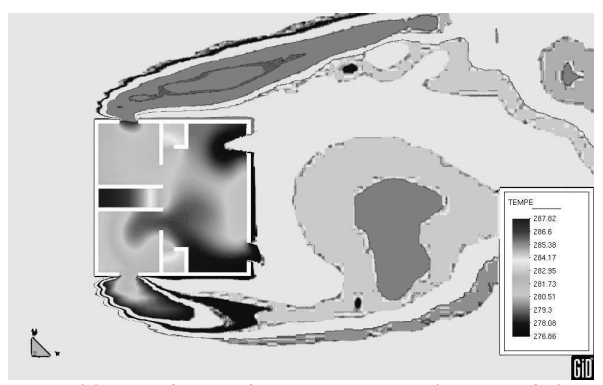

*Fig. 20. Distribución de temperatura en el interior de la vivienda para una orientación opuesta al flujo externo.* 

La figura 21, que se muestra a continuación, corresponde a tres tiempos diferentes de simulación. Haciendo una comparación entre ellas se puede ver claramente como se establece la circulación interior. Teniendo en cuenta la cantidad de elementos que conforman la malla y la geometría estudiada es importante hacer notar que se cuenta con una herramienta de diseño muy importante. Lo anterior se refuerza por el hecho de que todas las simulaciones realizadas se llevaron a cabo con una computadora de escritorio.

Para todas las situaciones presentadas y en particular la analizada en esta etapa, es posible obtener los valores de las diferentes variables en cada nodo. Esto significa que se cuenta con una distribución espacial de una determinada variable.

Por otro lado como la simulación se realiza también en función del tiempo lo que significa que también se cuenta con la evolución temporal de cada variable. En este sentido se tomó, como ejemplo, la temperatura de cada local, pero de igual forma podría haber sido la velocidad o la distribución de presión.

Los resultados mostrados (post proceso) en cada etapa se llevaron a cabo utilizando GiD que es el mismo software

empleado para el mallado. Este programa también permite obtener el valor numérico de una determinada variable, en cada instante, en diferentes nodos de la malla. Para visualizar de otra forma el comportamiento de los diferentes locales se realizaron gráficas de los valores de temperatura simulados.

Haciendo referencia a la planta mostrada en la figura 17 se tiene lo siguiente:

- punto 1: comedor (local mas grande)
- punto 2: puerta del dormitorio
- punto 3: ventana del dormitorio
- punto 4: extremo (rincón) en el dormitorio
- punto 5: local sin ventilación

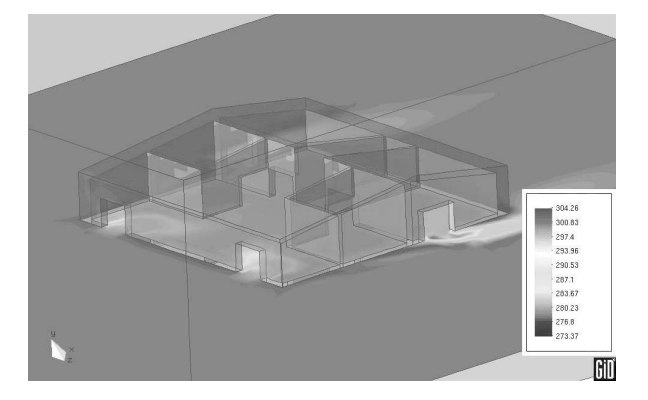

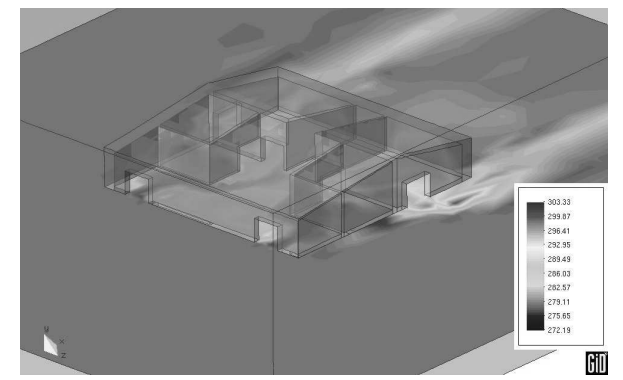

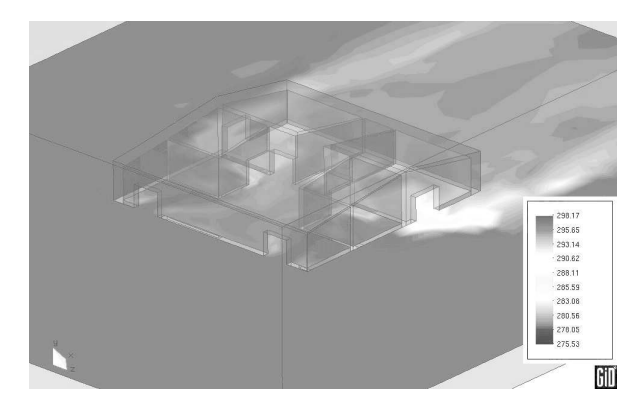

*Fig. 21- Circulación de aire para tres instantes diferentes.* 

La figura 22 muestra la variación de temperatura en el local sin ventilación entre las dos habitaciones. Se puede apreciar que recién a los 30 s de tiempo existe una pequeña variación en el punto central del local.

No sucede lo mismo para el caso del punto 4 dentro de la habitación. En este caso la temperatura se mantiene constante durante un tiempo y luego varía. (figura 23). La explicación de este comportamiento puede ser que la temperatura del local no cambia hasta que no se establece un patrón de circulación.

Es claro en la figura 24 la constante variación de la temperatura en todas las alturas. Esto se debe a que el punto considerado se encuentra en el medio del local.

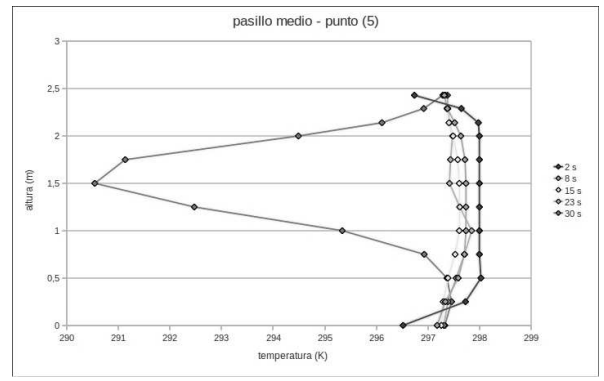

*Fig. 22. Variación de la temperatura en el local sin ventilación.* 

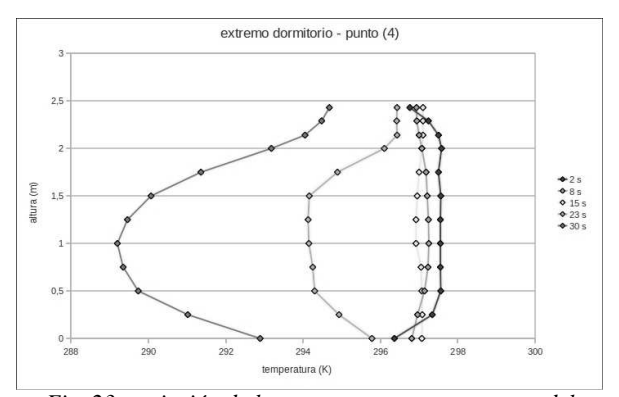

*Fig. 23. variación de la temperatura en un extremo del dormitorio* 

Por lo tanto una simulación numérica predice valores de una determinada variable (por ejemplo temperatura) en forma más ajustada a lo que podría determinarse un ensayo experimental. Además se pueden estudiar diferentes lugares gracias a que el sistema está dividido en una malla y donde cada punto constituye un lugar determinado en el sistema. O sea si se cambia de nodo, se obtiene la descripción en otro punto. Esta ventaja de poder seleccionar diferentes puntos, permite además analizar varios lugares de forma simultánea.

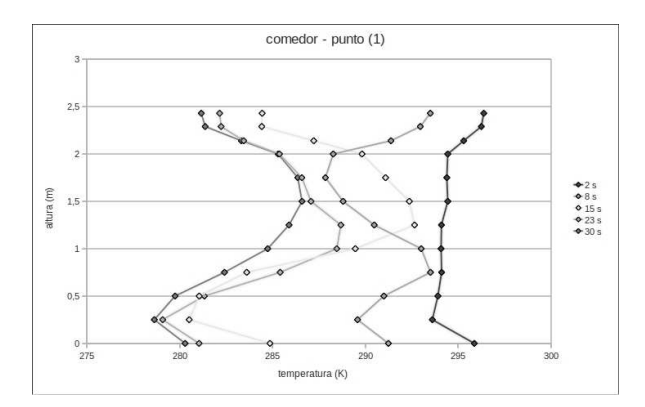

*Fig. 24. variación de la temperatura en el local delante de las habitaciones.* 

De la comparación de la figura 25 con la figura 23 se puede apreciar como varía la temperatura en distintos puntos en un mismo local.

En general para todos los locales, cuando el tiempo de simulación es bastante avanzado, modifican su temperatura completamente o sea que la vivienda estaría en un estado que podría considerarse como muy ventilada. Esta situación según la simulación realizada se presenta los 30 s aproximadamente.

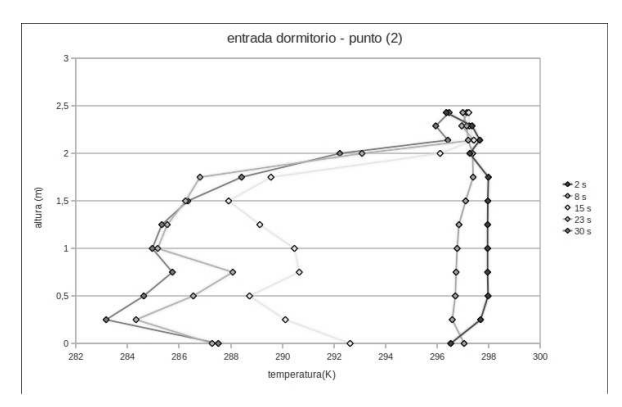

*Fig. 25: variación de la temperatura en la entrada del dormitorio.* 

## **5. CONCLUSIONES**

El principal beneficio de este tipo de soluciones para flujos inestables alrededor de geometrías complejas es que puede ser modelizado rápidamente con un costo computacional relativamente bajo. Por otro lado comparado con métodos experimentales, que involucran una inversión grande de tiempo, este método presenta la ventaja de predecir posibles comportamientos de variables de forma muy sencilla y fácil.

Si bien los datos experimentales son concluyentes con respecto a sus resultados, la simulación computacional es una muy buena herramienta a la hora de probar diferentes geometrías y modelos con el objeto de optimizar una experiencia de laboratorio.

A partir de los resultados obtenidos se puede asegurar que se cuenta con una herramienta capaz de predecir la circulación en el interior y exterior de un recinto, por lo tanto se pueden

determinar las direcciones principales de circulación. Por lo tanto se cuenta con un método de análisis que soluciona numéricamente el sistema de ecuaciones que representa el comportamiento de un flujo.

Las diferentes figuras demuestran que las características del movimiento del aire dentro de los locales depende de varios factores. Uno de ellos es la orientación del obstáculo con respecto al flujo principal, otro es la disposición y estado de las aberturas. También es importante la distribución espacial de estos locales.

Para las simulaciones realizadas con fuentes de calor, el programa predice de qué forma y en qué dirección un determinado recinto transfiere energía. Por lo general este tipo de estudio se realiza en túneles de viento para geometrías semejantes a las simuladas pero los ensayos en general no cuentan con el acoplamiento térmico. La ventaja de este tipo simulación radica en la predicción de lo que sucederá con el sistema a futuro.

Otro aspecto importante como lo mostrado en las etapas 2 o 4, es predecir que establecen fenómenos de succión hacia el recinto en la ventana posterior.

Si bien se muestra en el trabajo que el viento incide en forma frontal a la vivienda, la versatilidad del método permite diseñar diferentes situaciones considerando no solo cambio en la dirección del flujo incidente sino también otro tipo de geometría.

De los resultados obtenidos queda claro que el movimiento interno del aire depende de varios factores por ejemplo la orientación de la vivienda con respecto al flujo principal, la disposición de las aberturas, la distribución de habitaciones, etc. Esto último es el principal responsable de la circulación de aire en el interior, ya que estas determinan la dirección del flujo principal como se puede apreciar en las diferentes figuras mostradas tanto en 2D como en 3D. Para algunos de los casos mostrados esta disposición interna favorece la circulación en el interior, mientras que en otras situaciones no la favorece.

El principal problema, en este tipo de simulaciones, es el tiempo de procesamiento necesario para arribar a algún resultado. Como se mencionó anteriormente todos los cálculos fueron realizados con una máquina de escritorio en particular con una PC equipada con un microprocesador AMD Athlon XP 1800. Como puede apreciarse la capacidad de cálculo es muy limitada pero esto juega un papel importante contra el costo de un equipo de mayores proporciones. Esta capacidad de máquina restringe sustancialmente la cantidad de elementos a utilizar, lo que se traduce muchas veces en la imposibilidad de concentrar más los elementos en las zonas de interés.

Finalmente se puede concebir en conjunto la experimentación y la simulación, a partir de utilizar el MEF, generando una herramienta de diseño muy poderosa que permite obtener valores de una variable en diferentes puntos de un sistema y en el tiempo. Esto sirve para optimizar la ubicación de sensores de un sistema de toma de datos, porque se cuenta a priori con el comportamiento aproximado del sistema.

#### **REFERENCIAS**

- Batchelor G. K. (1967). An Introduction to Fluid Dynamics – Cambridge at the University Press.
- Bottcher R. W. (1986) Experimental analysis of wind ventilation of poultry buildings.- American Society of Agricultural Engineers
- Codina R. (1993) A finite element formulation for viscous incompresible flow. - Monografía CIMNE.
- Davison L. (2003) An Introduction to Turbulence Models.- Departament of thermo and fluid dynamics. Chalmers University of Technology – Suecia.
- Duffie J. A., Beckman W. (2006) Solar Engineering of Thermal Processes - John Wiley & Sons, INC–ISBN 13 978-0-471-69867-8.
- Faulkner D. (2002) Ventilation efficiencies of a desk-edgemounted task ventilation system.- Lawrence Berkeley National Lab, Berkeley, CA, USA.
- Grosso M. (1992) Wind pressure distribution around buildings: a parametrical model.- Department of Enviromental Science and Technology, Politecnico di Torino, Turin (Italy).
- Hinze J. O. (1975) Turbulence Second Edition New York: Mc Graw Hill. ISBN-10: 0070290377, ISBN-13: 978-0070290372
- Incropera F. De Witt D. (1999) Fundamentos de transferencia de Calor Pearson Educación SA – ISBN 970-17-0170-4
- Kristoffersen A. R. (2004) Effect of room air delay on the decay rate of tracer gas concentration.- Norwegian Building Research Institute, Norway.
- Niu J., Van der Kooi J. (1992) Two-dimensional simulation of airflow and thermal comfort in a room with openwindow and indoor cooling systems.- University of Technology of Mekelweg , Netherlands.
- Peng S. H, Davison L, Holmberg S (1996) The Two-Equations Turbulence  $k - \omega$  Model Applied to Recirculating Ventilation Flows.
- Quarnapelle L., Birkhauser J. (1993) Numerical Solution of the incompressible Navier Stokes equations. International series of numerical mathematics - ISBN 0- 8176-2935-1.
- Sandberg M. (2005) Rapid time varying ventilation flow rates as a mean of increasing the ventilation efficiency. - University of Gavle.
- Welty J. R., Wikcs C. E., Wilson R. E., Fundamentos de transferencia de momento, calor y masa - LIMUSA
- White F. M. (1991). Viscous Fluid Flow Second Edition Mc Graw Hill. Inc.
- Xu H. T., Niu J. L. (2003) A new method of CFD simulation of air flow characteristics of swirling floor diffusers
- Zienkiewicz O. C. y Taylor R. L. (1999). El método de los elementos finitos – Mecánica de Sólidos y Fluidos. Dinámica y no linealidad, 4ta edición, Mc Graw Hill Inc.